Library & Knowledge Service :: Facilitating evidence-based decision making

# Contact us ...

# Tel: 01625 66 1362

2nd Floor, New Alderley House, East Cheshire NHS Trust, Macclesfield District General Hospital, Victoria Road, Macclesfield SK10 3BL

## Email: ecn-tr.stafflibrary@nhs.net

**Training** Unsure how to start an evidence search? Need more information or

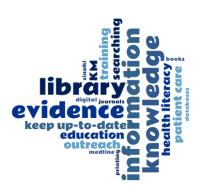

### help using a resource? We offer tailored 1:1 training sessions for <u>all</u> Trust staff.

Our Outreach Librarian can visit your place of work, including out in the community, run training in the Library or virtually.

Contact us to discuss how we can help you.

# Need to find quality evidence?

We can do work-related evidence searches on your behalf, saving you time. Contact the Library to request a search.

www.eastcheshirenhslibrary.net

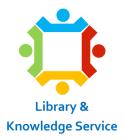

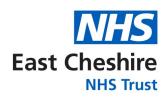

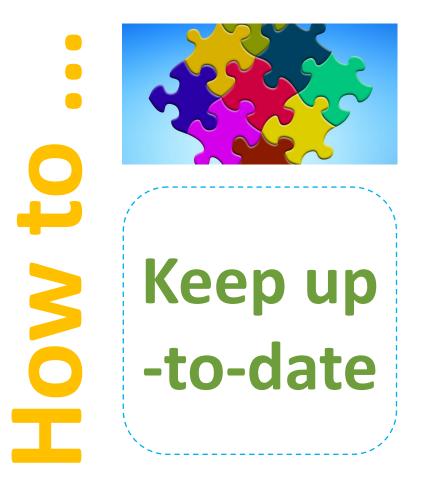

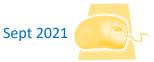

For more information or to sign-up please contact the Library:

tel 01625 66 1362 or email ecn-tr.StaffLibrary@nhs.net

## **Bulletins & Updates**

*Bulletins* are monthly email updates of relevant recent publications. *Updates* are only produced twice a year and provide a summary of the evidence across broader subject areas.

The full list is available on the library website:

www.eastcheshirenhslibrary.net/keep-up-to-date.html

## KnowledgeShare

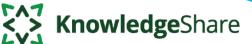

KnowledgeShare is our targeted current awareness service. We'll let you know when we find high-impact publications in your area, including guidelines, policy and high-level research evidence. Alerts are emailed out every fortnight. Your KnowledgeShare profile can be created to be as broad or specific as you need, and can be updated if your interests change. For example, you could receive all alerts on obstetrics or limit to only receive items related to gestational diabetes. KnowledgeShare contains summarised evidence; you will not be inundated with primary research articles. The sign-up form is available in the Library or on our website.

#### Journal Database Alerts

Create and run an evidence search in one of the databases (e.g. Medline, Cinahl, etc). When you save the search you can create an alert. You will then receive automatic updates to the search results at regular intervals. For complex clinical or professional interests this is a good way to keep your updates very specific.

#### eTOCs

These are electronic tables of content which are emailed to you when a new issue of the journal is published. For key journals in your field this is a great way to keep up-to-date. Most alerts include links to the abstract of the article, and the full-text if you have a subscription.

#### Twitter

Set up a Twitter profile and 'follow' organisations and individuals with similar interests. Each time they send a 'tweet' you will see it on your profile. It is useful for general professional and personal interests.

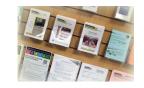

## **RSS Feeds**

Sign-up to receive alerts when your favourite websites publish new content. Register with an RSS Feed Reader such as Feedly. Look out for the RSS logo on websites to add their updates to your feed. You will need to remember to check your feed regularly to view the updates.